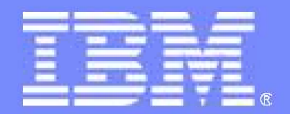

# **IBM "Mashup Center"**

**David Gutiérrez Serrano Lotus Technical Sales managerdavid\_gutierrez@es.ibm.com**

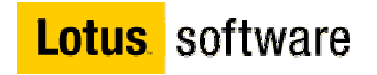

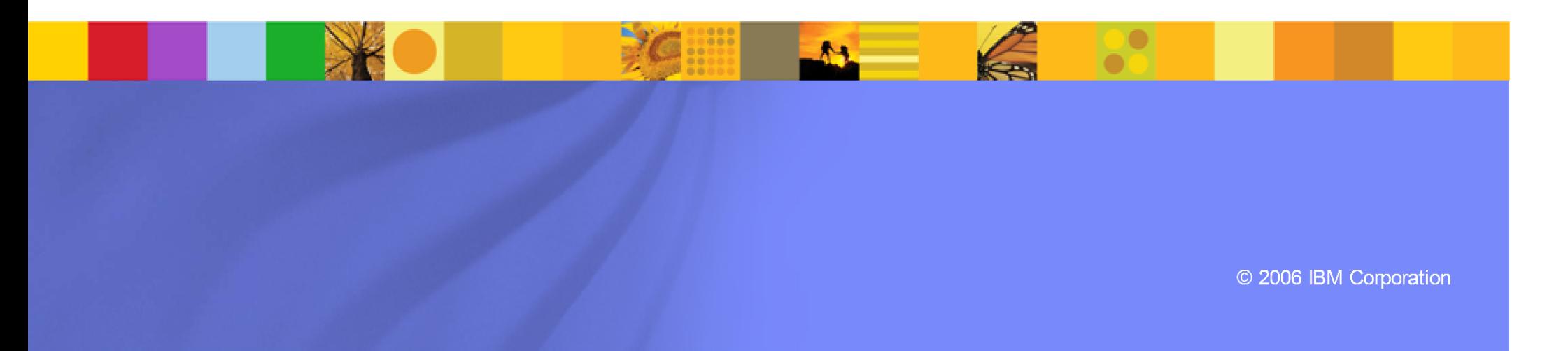

- ¿ Qué es un Mashup ? ¿ y un widget ?
- **·** ¿ Por qué Mashups ?
- **Introducción al IBM Mashup Center**
- **Demo**

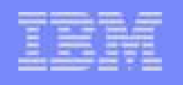

# **¿Qué es un "Mashup"?**

Un "Mashup" es una aplicación web ligera creada combinando información o<br>capacidades de distintas fuentes para proporcionar nueva funcionalidad y<br>perspectivas.

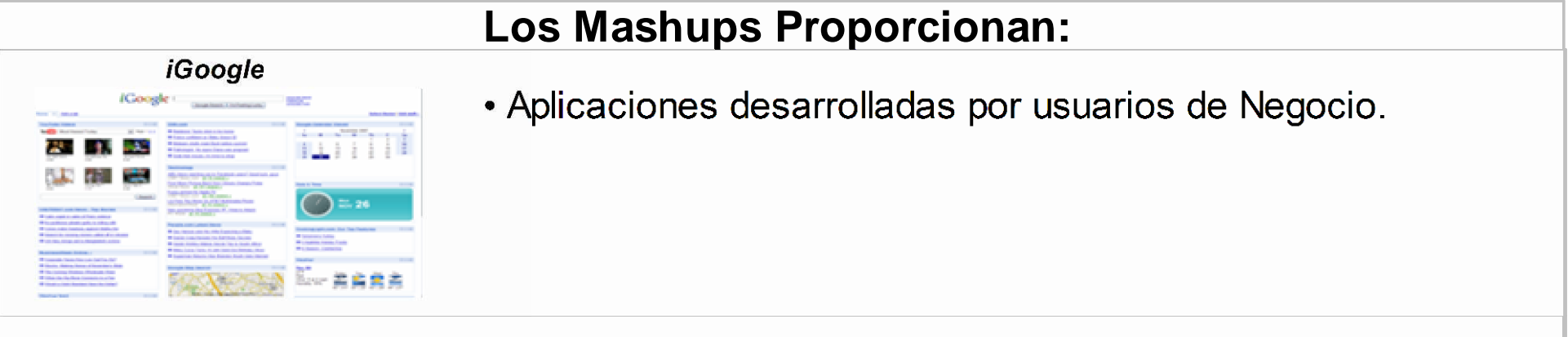

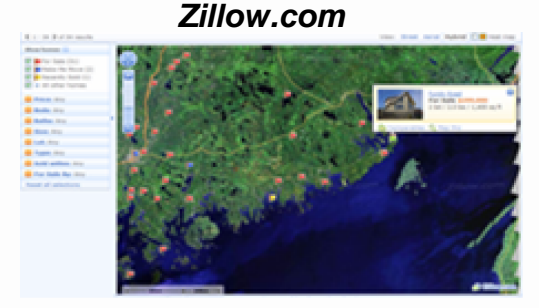

• Ensamblaje dinámico, en la pantalla – sin necesidad de que ningún componente ("widgets") conozca previamente ningún detalle de los demás..

#### **Competitive Mashup**

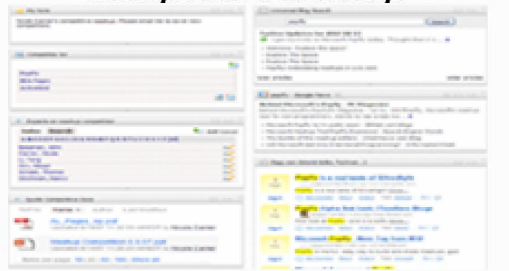

- Creación rápida de aplicaciones "situacionales" que resuelven problemas del día a día. Las nuevas aplicaciones pueden crearse en horas, incluso minutos.
- Agregación sencilla de contenido procedente de distintas fuentes para generar nuevas perspectivas  $(1 + 1 = 4)$ .

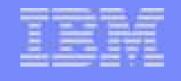

# **Ejemplo de "Mashup": Planificador de Viajes en IBM**

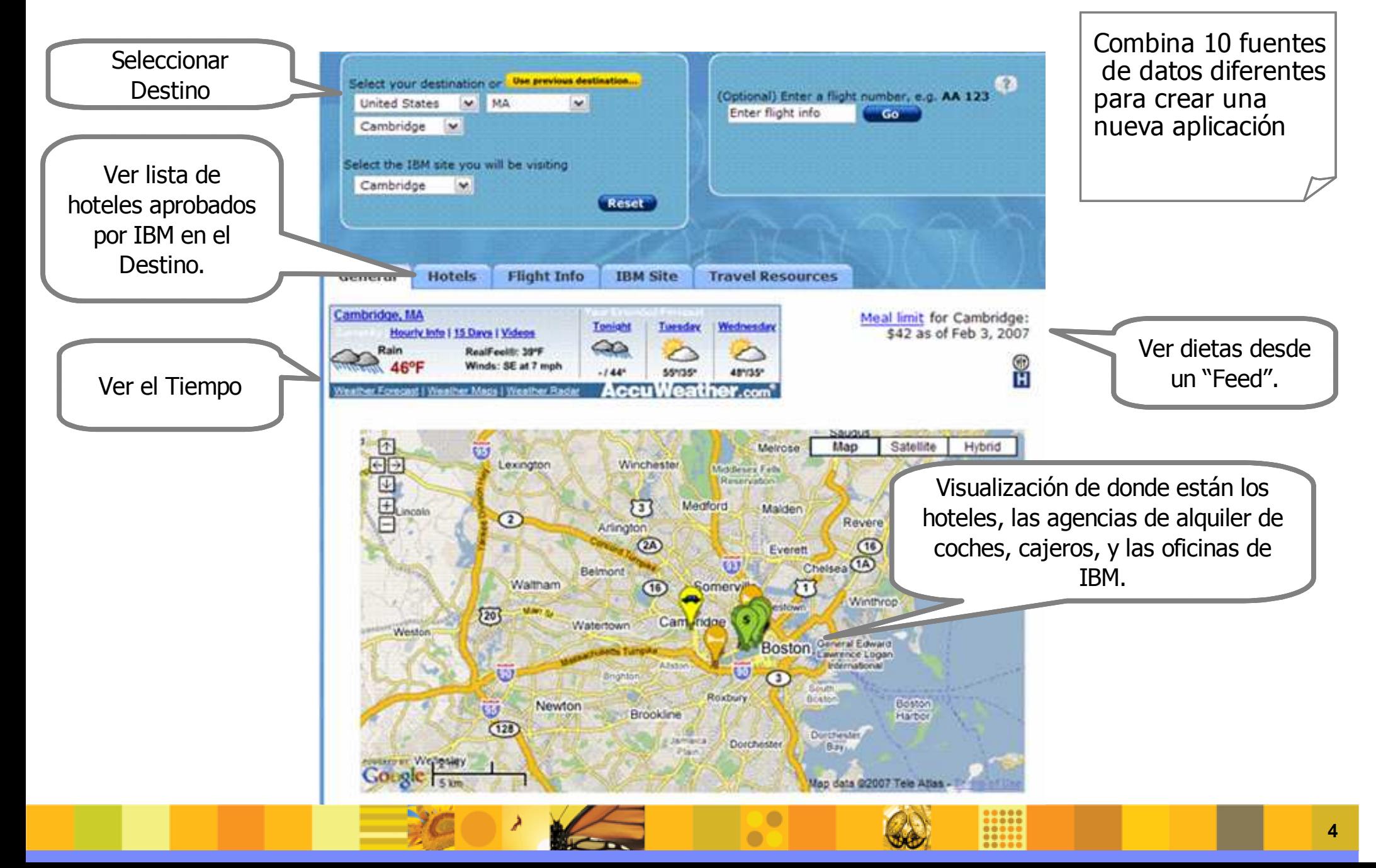

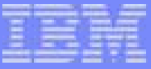

# **¿Qué es un "Widget"?**

- Un "**widget"** es una pequeña aplicación o pieza de contenido dinámico que puede incluirse fácilmente en una página web.
- п Los "Widgets" tienen diferentes nombres para los distintos proveedores: gadgets, bloques (blocks), flakes, etc....
- п Los "Widgets" pueden estar escritos en cualquier lenguage (Java™, .NET, PHP, etc.) y pueden ser tan simples como un fragmento HTML.
- п Los "Widgets" pueden ser no-visuales.
- Los "Widgets" suelen encapsular una API.
- п Los "Widgets Masheables" pasan eventos, para poder comunicarse con otros, y crear algo nuevo.

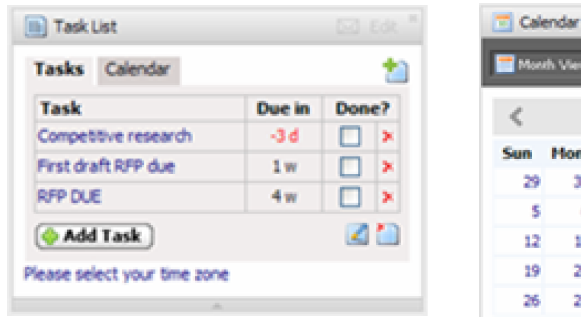

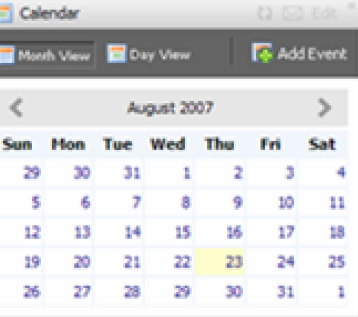

 $O$   $\overline{D}$   $E$ d

#### G Google News (5)

- US Intellgence Agencies Say Iraq's Leaders Failing (Update3) Bloomberg
- Sudan Tells EU, Canadian Envoys to Leave the Country Deutsche Welle
- Sharif best known for N-tests, losing power in coup Zee News
- Bush told he has drawn wrong lesson Sydney Morning Herald
- Purdue Settles Over Electrocuted Student Washington Post

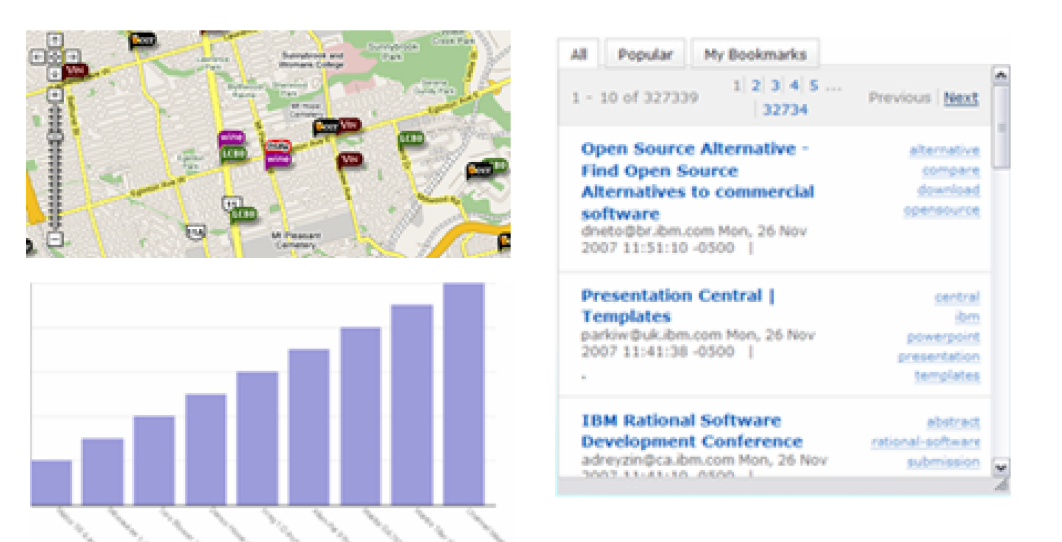

- ¿ Qué es un Mashup ? ¿ y un widget ?
- ¿ Por qué Mashups ?
- **Introducción al IBM Mashup Center**

O

**Demo** 

# **Cuando usar el "estilo Mashup"**

# aplicación **Número de usuarios por aplicación** por de usuarios Número

### **Estrategicas, Negocio "Core" (Larga Vida)**

 "Governancia" y riesgo pesan mas que rapidez y flexibilidad

 La construccion está liderada por IT e influenciada por LOB

 El estilo Mashup de desarrollo no es apropiado aquirequiere uns un proceso de desarrollo formal

#### **Custodiadas por IT pero controladas por LOB**

 Aumenfa la velocidad y flexibilidad manteniendo altos niveles de governancia

**La construccion está liderada por IT y** dirigida por LOB

 Los Mashups se pueden apliar aqui – especialmente para un rapido prototipado de una aplicacion deseada

#### **Táctico, "Oportunistico"**

**Pesa mas lo rápido y flexible que la** governancia y la perfeccion en la aplicacion.

- La construccion es a travesde ensamblajes del LOB
- A menudo creada para solucionar un problema especifico de negocio
- A menudo combina contenido interno y externo.

### **Número de aplicaciones**

# **Cuando usar el "estilo Mashup"**

# aplicación **Número de usuarios por aplicación** por de usuarios Número

### **Estrategicas, Negocio "Core" (Larga Vida)**

 "Governancia" y riesgo pesan mas que rapidez y flexibilidad

 La construccion está liderada por IT e influenciada por LOB

 El estilo Mashup de desarrollo no es apropiado aquirequiere uns un proceso de desarrollo formal

#### **Custodiadas por IT pero controladas por LOB**

 Aumenfa la velocidad y flexibilidad manteniendo altos niveles de governancia

**La construccion está liderada por IT y** dirigida por LOB

 Los Mashups se pueden apliar aqui – especialmente para un rapido prototipado de una aplicacion deseada

#### **Táctico, "Oportunistico"**

**Pesa mas lo rápido y flexible que la** governancia y la perfeccion en la aplicacion.

 La construccion es a travesde ensamblajes del LOB

 A menudo creada para solucionar un problema especifico de negocio

 A menudo combina contenido interno y externo.

### **Número de aplicaciones**

**9**

IBM Software Group | Lotus software

# **¿De qué va todo esto?. Cómo no... web 2.0**

- **Fomentar la Innovación** desbloqueando y reutilizando información de manera no planeada originalmente.
- **Reducir el atasco de desarrollo de aplicaciones y mejorar la productividad** fomentando el desarrollo de aplicaciones por los propios usuarios de negocio.
- **Incrementar la Agilidad** permitiendo el ensamblaje y configuración dinámica de las aplicaciones.
- **Acelerar el desarrollo y reducir costes** a través de integración ligera, reutilización y compartición.
- **Descubrir rápidamente correlaciones de Negocio** ensamblando fácilmente información de múltiples fuentes en la pantalla.
- **Alinear mejor el negocio y los sistemas** a través de prototipado rápido.
- **Dar mayor visibilidad y relevancia de Negocio a la Infraestructura SOA**, incrementando la reutilización de los servicios.

**¡Crear aplicaciones web simples y ricas en minutos!** 

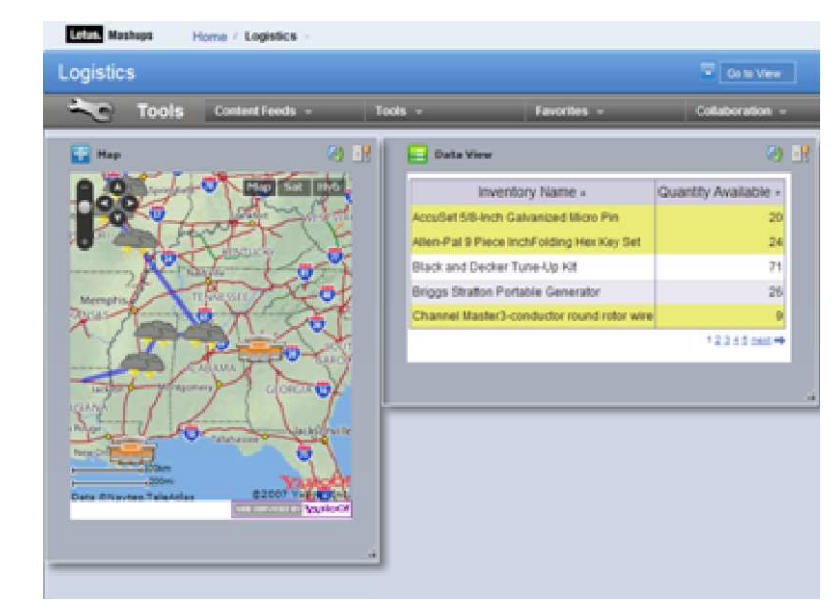

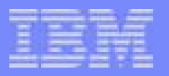

- ¿ Qué es un Mashup ? ¿ y un widget ?
- **·** ¿ Por qué Mashups ?
- **Introducción al IBM Mashup Center**
- **Demo**

# **IBM "Mashup Center"**

Una plataforma competa end-to-end de "mashups", permitiendo el ensamblado de aplicaciones web simples y flexibles para los usuarios de negocio – con las capacidades de gestión, seguridad, y gobierno que requiere IT.

- $\mathcal{L}_{\mathcal{A}}$  **Ensamblar** aplicaciones nuevas reusando datos y servicios existentes
- $\overline{\phantom{a}}$  **Reaprovechar** Información de la Empresa, Web, Personal y Departamental
- $\mathcal{L}_{\mathcal{A}}$  **Crear** "widgets" a partir de los sistemas de la empresa
- **C Descubrir** y **compartir** "mashups", "widgets", "feeds", y servicios
- $\mathcal{L}_{\mathcal{A}}$  **Transformar** y mezclar información generando nuevos "feeds"
- $\mathcal{L}_{\mathcal{A}}$  **Explorar** differentes combinaciones para obtener nuevas perspectivas

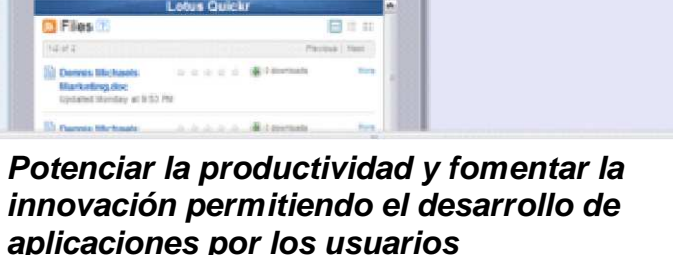

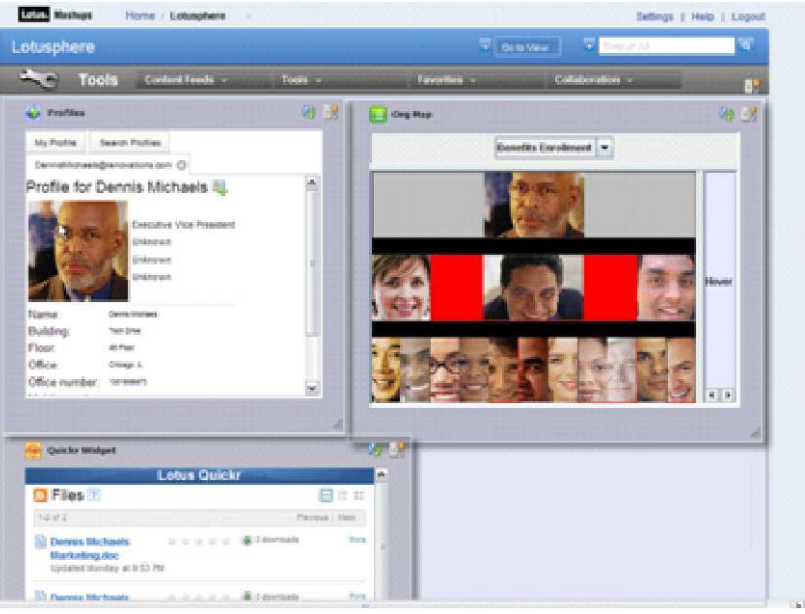

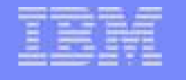

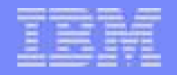

## **Componentes de IBM "Mashup Center"**

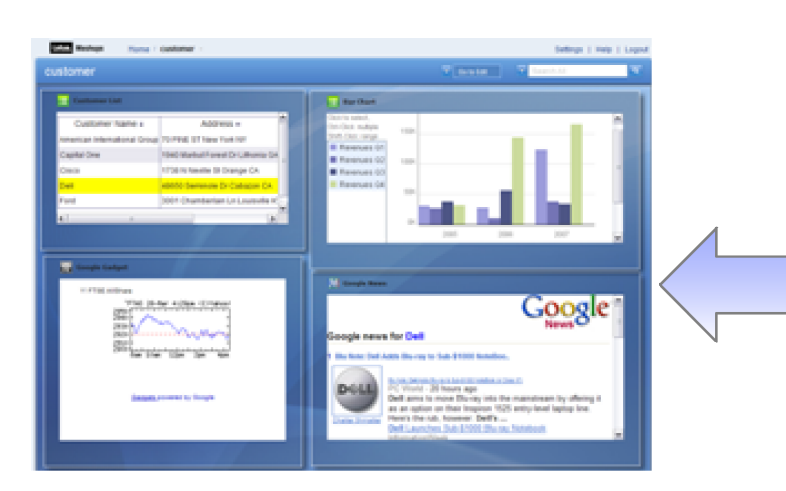

 "mashups" en la pantalla fácil y rápidamente. Crear "widgets" dinámicos.

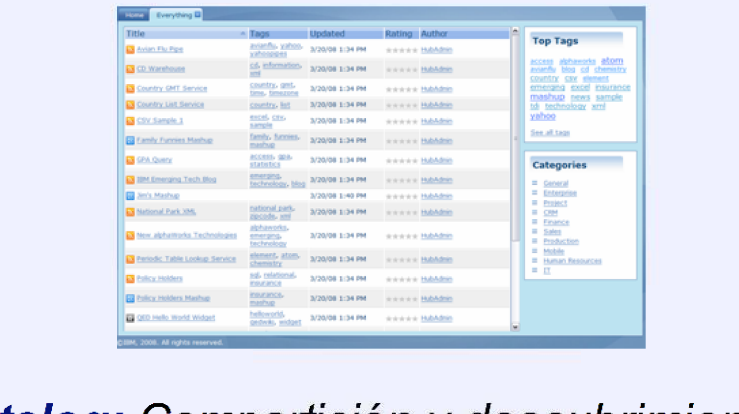

**Catalog:** Compartición y descubrimiento **Lotus Mashups:** Ensamblar de componentes "masheables"

**InfoSphere MashupHub:** reaprovechar y compartir información de la empresa, web, personal y departamental para su uso en aplicaciones Web2.0 de tipo REST. MashupHub incluye una herramienta visual para transformar y remezclar "feeds" de tipo REST.

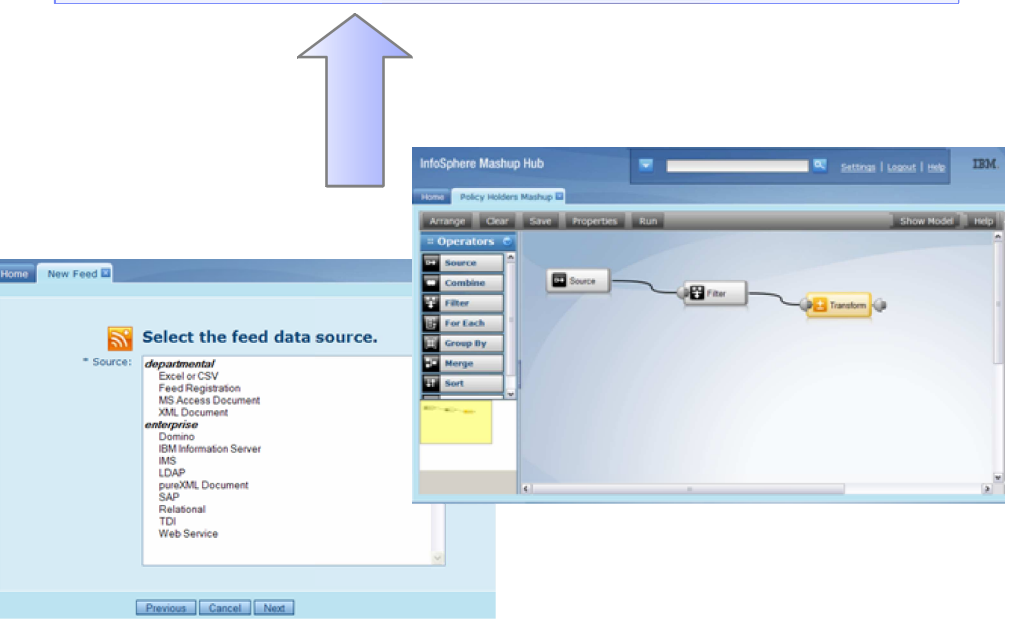

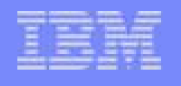

# **Ensamblado y Compartición Rápida de "Mashups"**

 Herramienta basada en un navegador (sin necesidad de instalar nada) que permite el ensamblado sencillo a través de "drag'n'drop" de aplicaciones situacionales por usuarios no técnicos.

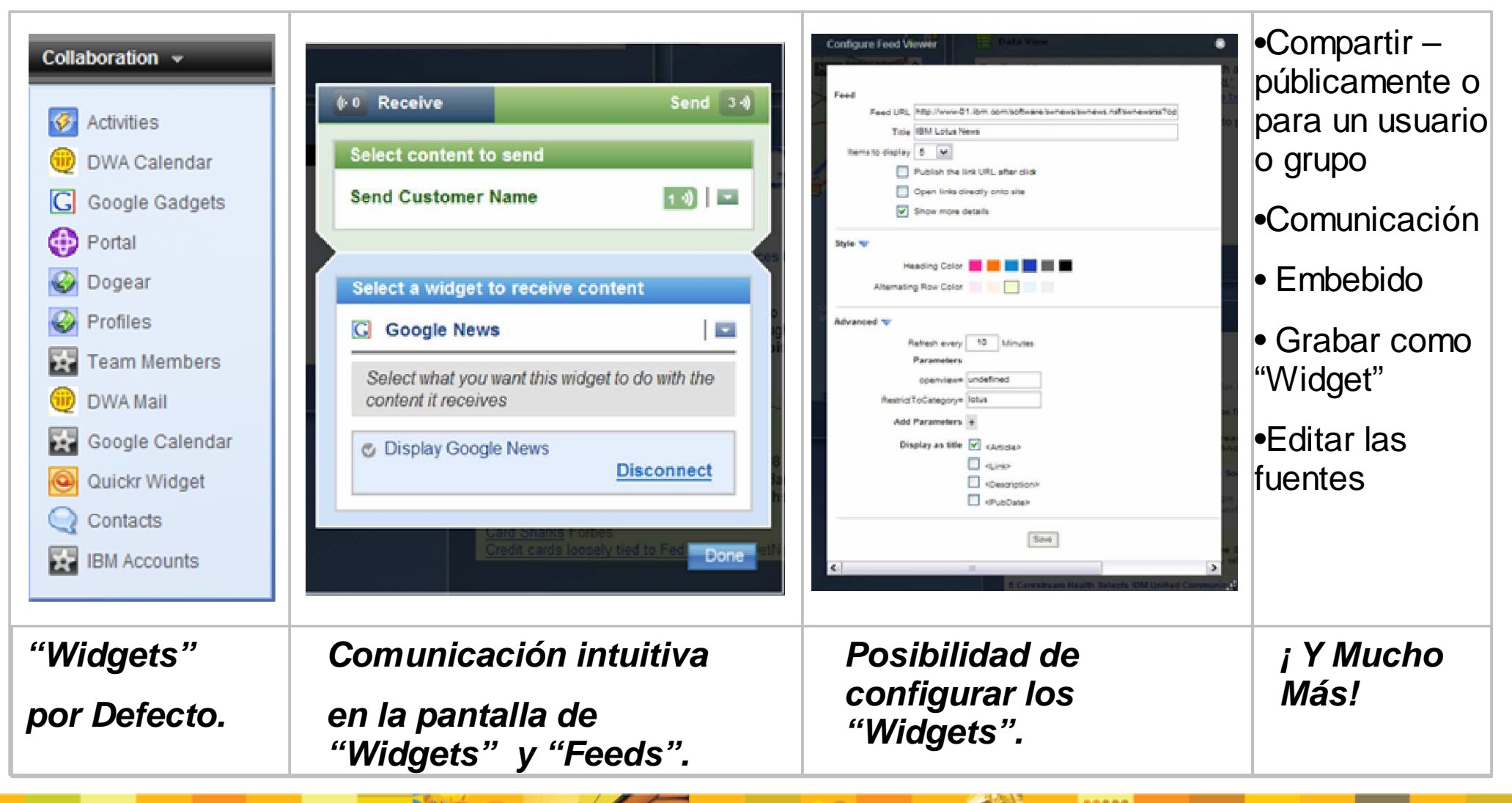

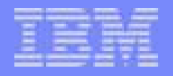

## **Lotus Mashups- Arquitectura**

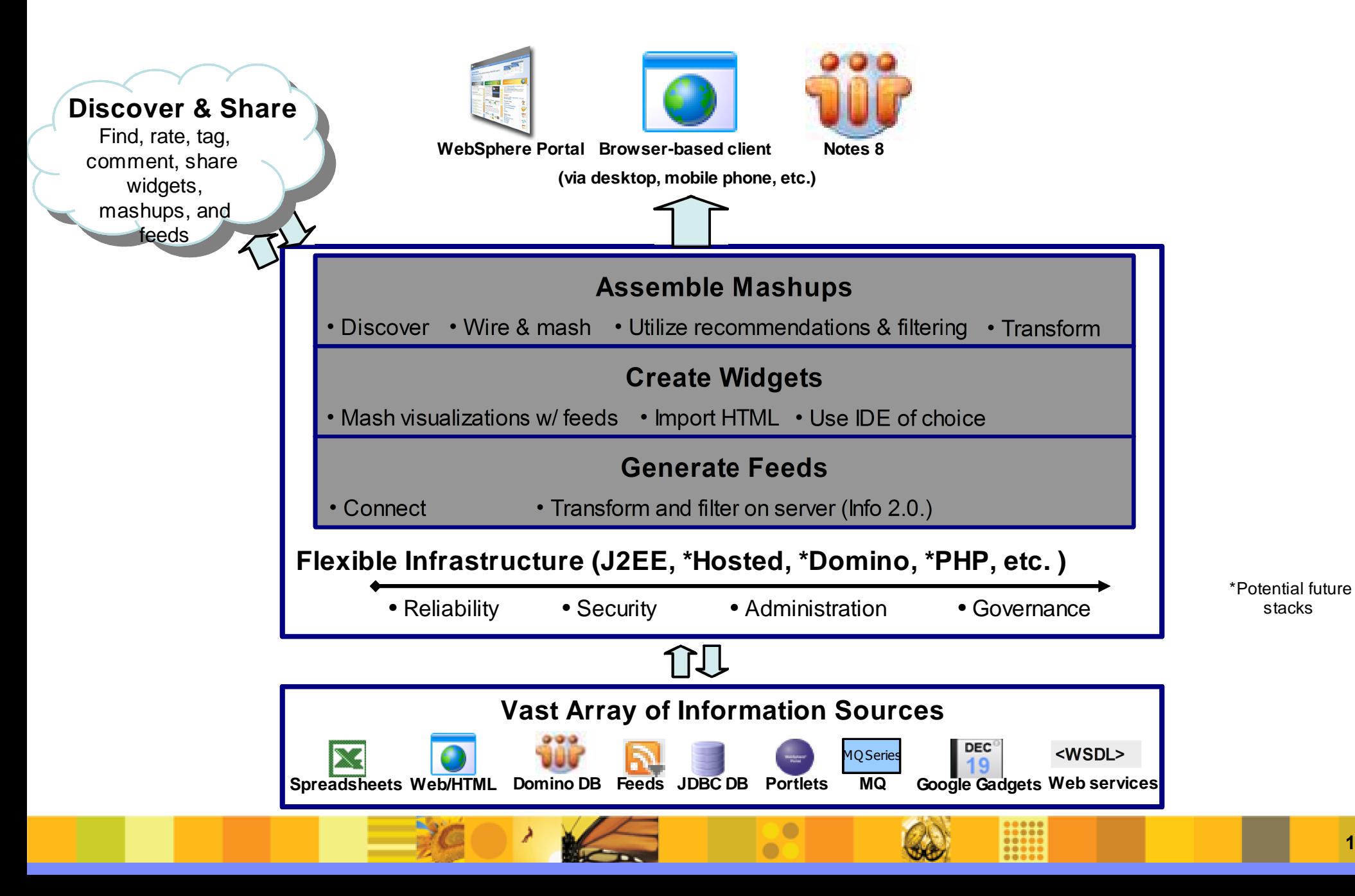

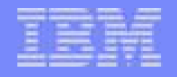

### **Lotus Mashups- ArquitecturaDiscover & Share**Find, rate, tag, **Notes 8WebSphere Portal Browser-based client**  comment, share **(via desktop, mobile phone, etc.)**widgets, mashups, and feeds**Assemble Mashups**• Discover • Wire & mash • Utilize recommendations & filtering • Transform**Create Widgets**• Mash visualizations w/ feeds • Import HTML • Use IDE of choice **Generate Feeds**• Connect • Transform and filter on server (Info 2.0.)**Flexible Infrastructure (J2EE, \*Hosted, \*Domino, \*PHP, etc. )**\*Potential future • Reliability• Security • Administration • Governance  $\bigcap$ **LINE Vast Array of Information Sources**DEC<sup>1</sup> **<WSDL>**1Q Serie: **MQGoogle Gadgets Web services Spreadsheets Web/HTML Domino DB Feeds JDBC DB Portlets Google Gadgets**

**15**

stacks

- ¿ Qué es un Mashup ? ¿ y un widget ?
- ¿ Por qué Mashups ?
- **Introducción al IBM Mashup Center**

O

**Demo** 

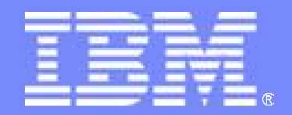

# **Muchas gracias**

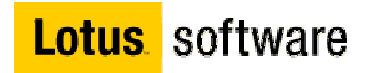

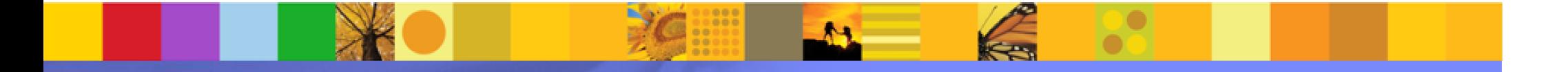

© 2006 IBM Corporation

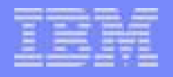

# Development Environments

Wide variety of widget-creation tools to meet a wide variety of skill sets

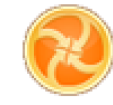

**Lotus Mashups** Browser-based Workshop tool can be used to configure, edit, save composite widgets or mashups as new widgets.

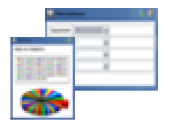

#### **Lotus Widget Factory**

Codeless widget<br>creation using creation using wizard-based dialogs. Eclipse-based environment.

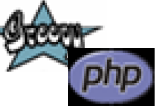

#### **WebSphere sMash**

Code-based <sup>C</sup> ode-based scripting and visual browserbased tooling. Targeting Java or PHP developers.

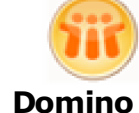

#### **Domino Designer 8.5**

<sup>C</sup> ode-based scripting and drag & drop controls within an Eclipsebased tool. **Targeting** Domino developers.

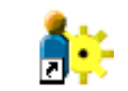

#### **WebSphere Portlet Factory** Wizard-based creation of Java

connect to enterprise systems.

widgets that

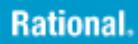

developers.

#### **Rational Application Developer & Rational Software Architect** Eclipse-based widget tooling for Java/J2EE

IT

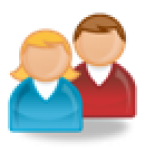

 Knowledge **Workers** 

### **Application Programming Skills**

Professional

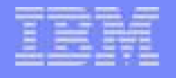

# **How Customers are Using Mashups**

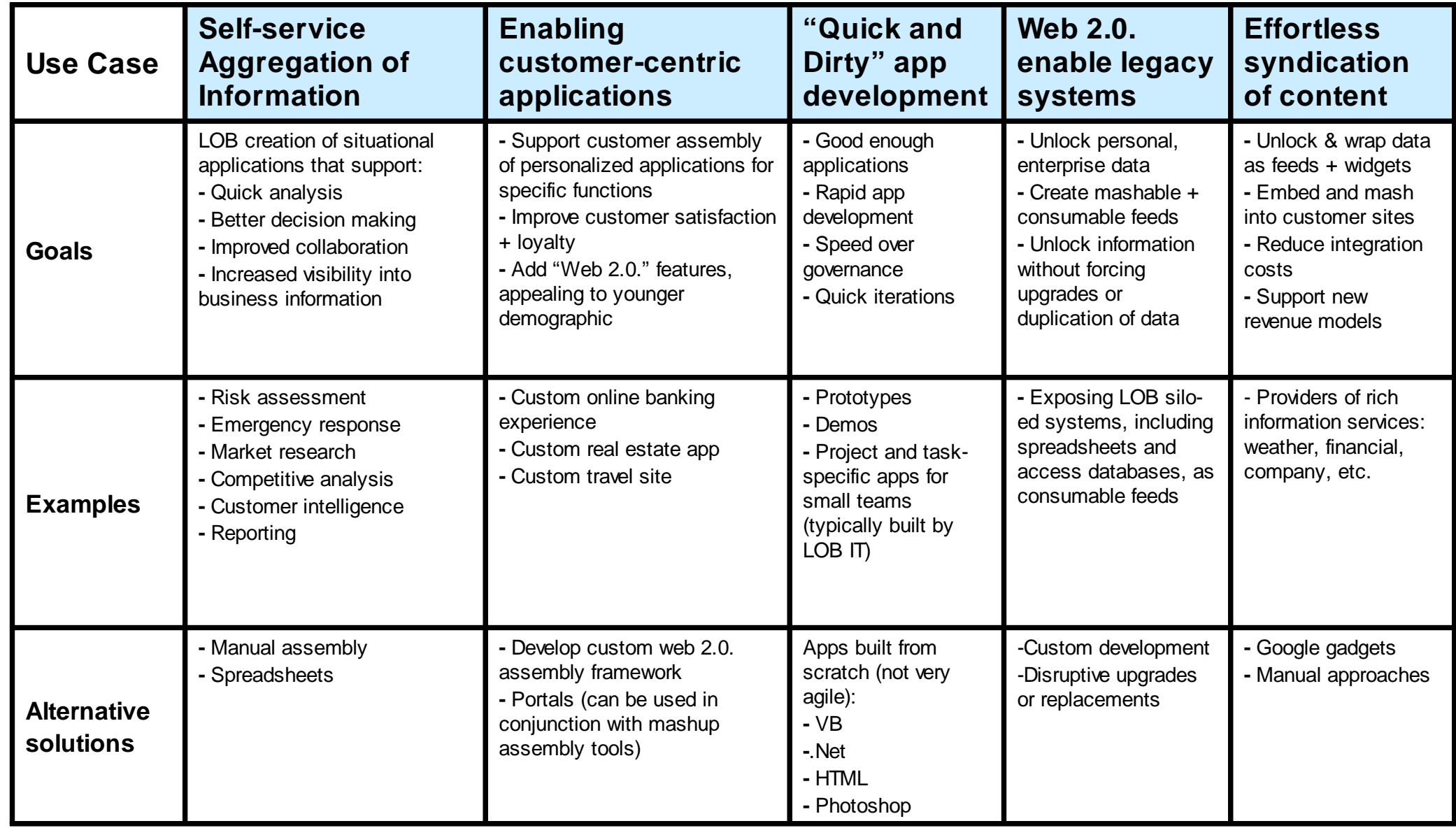

 $\bullet$ ò

 $\frac{1}{1}$